## **Using Checkpoint SSL Network Extender (SNX) Client on Slackware**

Checkpoint SSL Network Extender is a thin client used for remote connection to a Checkpoint Security Gateway  $1$ . It is used, for instance, by corporations to enable secure remote access by employees.

This article describes how to configure a Slackware system so that you can use the Checkpoint SNX client.

## **Requirements**

In addition to a full Slackware installation, the following additional packages/libraries are required to run the SNX client:

- Full 32-bit Slackware system or full 64-bit Slackware system [with Eric Hameleers's multilib](https://docs.slackware.com/slackware:multilib) [packages installed](https://docs.slackware.com/slackware:multilib)
- Linux-PAM available from Vincent Batts's PAM for Slackware projec[thttp://www.slackware.com/~vbatts/pam/](http://www.slackware.com/~vbatts/pam/)

Vincent has a whole suite of packages for converting all of Slackware's authentication to use Linux-PAM. For our purposes we only need the Linux-PAM libraries themselves.

If you are comfortable building/installing these packages, this may be all you need to know.

The remainder of this is devoted to more detailed description of the steps necessary to install the required Linux-PAM library. Multilib installation is not covered here as it is well documented [elsewhere](https://docs.slackware.com/slackware:multilib).

## **Sources**

• Originally written by [David R. Williams](https://docs.slackware.com/wiki:user:xflow7)

[howtos](https://docs.slackware.com/tag:howtos), [template](https://docs.slackware.com/tag:template)

[1\)](#page--1-0)

[https://sc1.checkpoint.com/documents/R77/CP\\_R77\\_VPN\\_AdminGuide/14702.htm](https://sc1.checkpoint.com/documents/R77/CP_R77_VPN_AdminGuide/14702.htm)

From: <https://docs.slackware.com/>- **SlackDocs**

## Permanent link:

**[https://docs.slackware.com/howtos:network\\_services:checkpoint\\_snx\\_cl](https://docs.slackware.com/howtos:network_services:checkpoint_snx_client) [ient](https://docs.slackware.com/howtos:network_services:checkpoint_snx_client)**

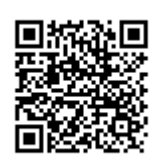

Last update: **2015/12/19 01:40 (UTC)**